## **RF Online Full Hack Tool**

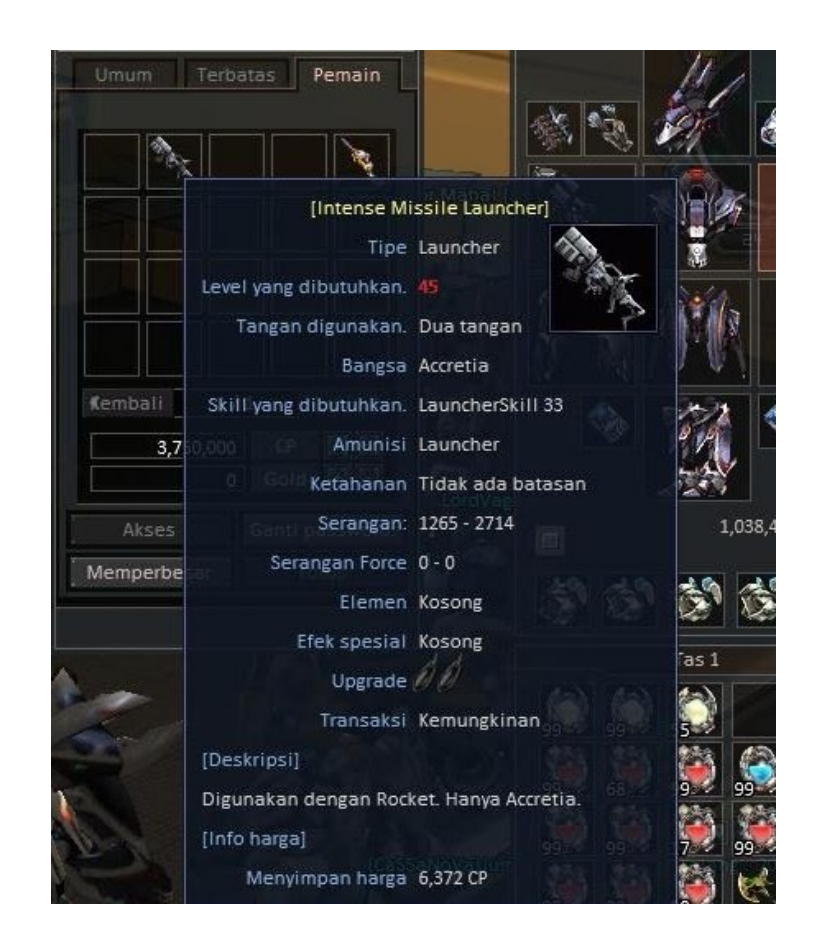

**DOWNLOAD:** <https://byltly.com/2insjj>

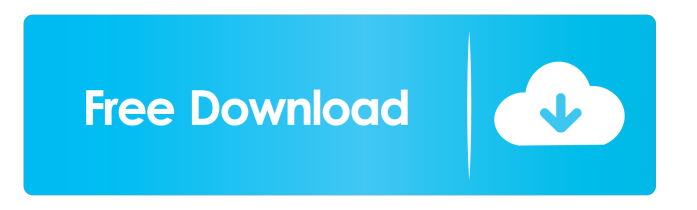

 All other links to sites with cheats, bots and other hacks are also listed here. Ragdoll in Practice Guide of ARMA II By Matthew Leger While most people realize that ragdoll in Arma II is a lot more realistic than ragdoll in Arma 2, the ARMA 2 ragdoll mechanic allows many more interesting gaming experiences that were never possible before. Lets see how to enable the ragdoll effects and use it in your gameplay. First of all, ragdoll is not a game mechanic that is easy to master. If you dont have

the basics of ragdoll under control, you will start to lose your head and lose your cool. This is why we need to start from a point where you feel as comfortable as possible and you are capable of utilizing the ragdoll in your gameplay to its fullest potential. Note: the ragdoll mechanic is different between the basic game and on of the DLC. So, if you dont like to jump into a basic game mode, i would recommend that you start with the DLC (The Realistic Simulation). The ragdoll mechanic in Arma 2 is easier to master and control then in Arma 2. As a beginner, you should be able to control a ragdoll within a few minutes of gameplay and start seeing some impact in your gameplay. When you are finished reading this guide, you will have learned how to enable the ragdoll mechanic in Arma 2, how to utilize it in your gameplay, how to set your ragdoll to low, medium or high impact as well as the various ragdoll states. To enable the ragdoll mechanic in Arma 2, first press the "A" key. Your character will fall and his arms will start to slowly shake. You will be in ragdoll. Note: By default, the ragdoll will be activated for a few seconds after the fall, but you can change this to a longer period of time. Press the "R" key to change it to the default for the rest of your gameplay session. If you have more than one character, you will see an icon in the bottom right corner of your screen that indicates if you are in ragdoll. This is the button that can be used to switch between characters (it is not possible to enable and disable the ragdoll mechanic for each single character). If you want to disable the 82157476af

Related links:

[alvin and the chipmunks 2007 full movie free download](http://ciasautee.yolasite.com/resources/alvin-and-the-chipmunks-2007-full-movie-free-download.pdf) [email spider gold 11.2 crack keygen](http://bharenta.yolasite.com/resources/email-spider-gold-112-crack-keygen.pdf) [CAMTASIA STUDIO 9.0.1 CRACK KEYGEN ACTIVATION METHOD](http://sitaca.yolasite.com/resources/CAMTASIA-STUDIO-901-CRACK-KEYGEN-ACTIVATION-METHOD.pdf)